# **Excel University Volume Featuring Excel 2010 For Windows: Mastering the Art of Spreadsheet Manipulation**

Have you ever struggled with complex spreadsheets or felt overwhelmed by the endless rows and columns in Excel? Fear no more! With Excel University Volume Featuring Excel 2010 For Windows, you can become a spreadsheet master and unlock the full potential of this powerful tool.

Excel University Volume is an essential resource for both beginners and advanced users looking to enhance their Excel skills. Whether you're a student, a professional, or simply someone who wants to organize their personal finance, this comprehensive guide is designed to help you navigate through Excel with ease.

With Excel University Volume, you will learn not only the basic functions but also advanced techniques that will revolutionize the way you work with spreadsheets. From creating formulas and formatting cells to automating tasks and analyzing data, this guide covers it all.

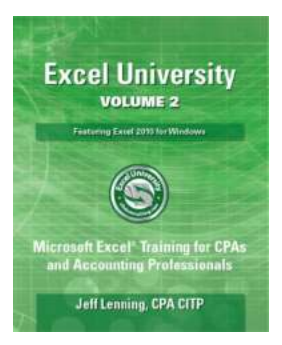

**Excel University Volume 2 - Featuring Excel 2010 for Windows: Microsoft Excel Training for CPAs [and Accounting Professionals \(Excel University -](http://dl.neutronbyte.com/pdf-file/Wa18oYTP/e/wjkK/OPMw/ZpPYR/Excel-University-Volume-2-Featuring-Excel-2010-for-Windows-Microsoft-Excel-Training-for-CPAs-and-Accounting-Professionals-Excel-University-Featuring-Excel-2010-for-Windows.pdf) Featuring Excel 2010 for Windows)**

by Josie K. (Kindle Edition)

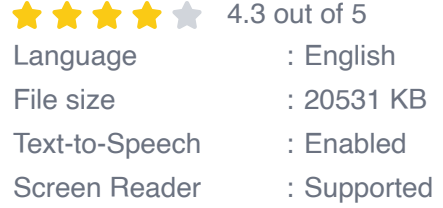

Enhanced typesetting : Enabled Print length : 284 pages Lending : Enabled X-Ray : Enabled

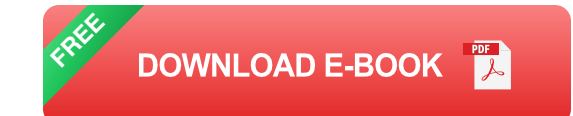

One of the highlights of Excel University Volume is its focus on Excel 2010 for Windows. While newer versions of Excel exist, Excel 2010 is one of the most popular editions used by businesses and individuals worldwide. By specializing in this specific version, Excel University Volume ensures that users can maximize their productivity in this familiar environment.

What sets Excel University Volume apart from other Excel tutorials is its hands-on approach. The guide is filled with real-world examples, exercises, and case studies that allow you to apply what you learn immediately. This practical approach ensures that you not only understand the theory but also gain valuable hands-on experience, making you a proficient Excel user in no time.

Another unique feature is the comprehensiveness of Excel University Volume. Unlike other guides that focus solely on specific aspects of Excel, this volume covers a wide range of topics, including:

- Creating and formatting spreadsheets  $\blacksquare$
- Working with formulas and functions n.
- Using charts and graphs to visualize data  $\blacksquare$
- Automating tasks with macros m.
- Analyzing data using pivot tables  $\mathbf{r}$

**Advanced data manipulation techniques** 

Each topic is explained in detail, ensuring that even the most complex concepts are broken down into easy-to-understand pieces. With step-by-step instructions and screenshots, you'll never get lost along the way.

Excel University Volume is also designed to be a long-term reference resource. As you progress through the guide, you'll accumulate a wealth of knowledge that you can refer back to whenever needed. This feature makes it a great investment, as it will continue to benefit you in your Excel journey long after you've completed the book.

Moreover, Excel University Volume does not require any previous knowledge of Excel. If you're a complete beginner, you can start from scratch and work your way up, gaining confidence with each lesson. Even if you're an experienced user, there are plenty of advanced techniques and tips to take your skills to the next level.

So, why should you choose Excel University Volume Featuring Excel 2010 For Windows? Because it's more than just another Excel tutorial. It's a comprehensive guide that empowers you to master the art of spreadsheet manipulation.

Excel University Volume will equip you with the skills and knowledge necessary to handle any spreadsheet with confidence and efficiency. Whether you're managing complex financial data, performing data analysis for your business, or simply organizing personal information, this guide will be your go-to resource.

Don't let complex spreadsheets intimidate you any longer. Unlock the power of Excel 2010 for Windows with Excel University Volume and become a

#### spreadsheet guru today!

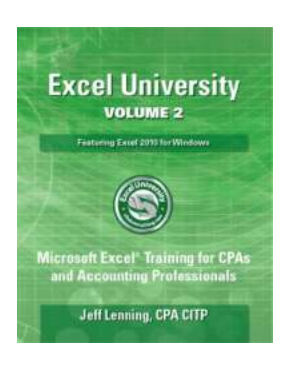

**Excel University Volume 2 - Featuring Excel 2010 for Windows: Microsoft Excel Training for CPAs [and Accounting Professionals \(Excel University -](http://dl.neutronbyte.com/pdf-file/Wa18oYTP/e/wjkK/OPMw/ZpPYR/Excel-University-Volume-2-Featuring-Excel-2010-for-Windows-Microsoft-Excel-Training-for-CPAs-and-Accounting-Professionals-Excel-University-Featuring-Excel-2010-for-Windows.pdf) Featuring Excel 2010 for Windows)**

by Josie K. (Kindle Edition)

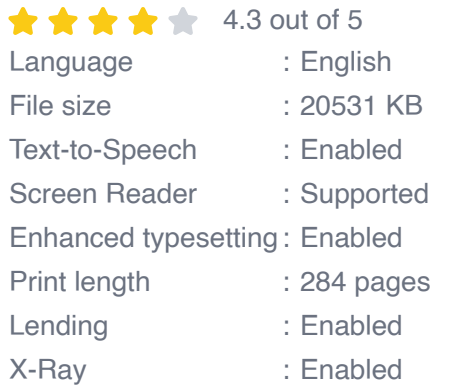

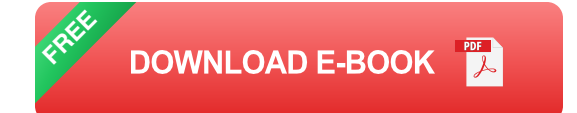

Building on the firm foundation established in the first volume, the second installment in the Excel University series continues to explore the Excel features, functions and techniques relevant to accounting and finance professionals. Volume 2 focuses on how to automate recurring-use reports. Amounts in handsfree reports update the instant updated data is inserted into the workbook, for example, when an updated trial balance is pasted into the data sheet. This volume covers the Excel items needed to build and automate reports, including lookups, dynamic headers, mapping tables, error trapping, conditional summing, and date related functions. Excel practice files and solutions videos are available online so you can work hands-on as you read through the content. The skills developed in this volume will help you get your work done in less time.

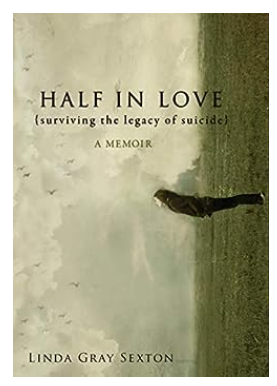

### **[Half In Love: Surviving The Legacy Of Suicide](https://bookshelfspot.com/Half%20In%20Love%20Surviving%20The%20Legacy%20Of%20Suicide.pdf)**

Surviving the aftermath of suicide is an incredibly difficult journey, filled with emotions ranging from shock and confusion to guilt and anger. The legacy left...

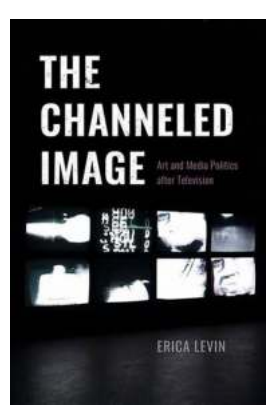

### **[Unveiling the Fascinating World of Art and](https://bookshelfspot.com/Unveiling%20the%20Fascinating%20World%20of%20Art%20and%20Media%20Politics%20After%20Television.pdf) Media Politics After Television**

Television has been an undeniable force in shaping society and influencing political landscapes for decades. However, as technology evolves and new forms of media emerge, the...

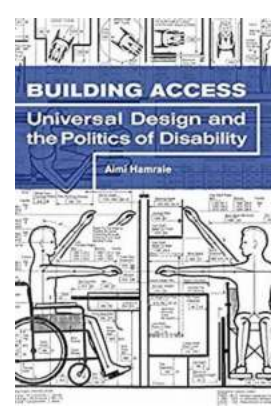

#### **[Universal Design And The Politics Of Disability:](https://bookshelfspot.com/Universal%20Design%20And%20The%20Politics%20Of%20Disability%20Creating%20Inclusive%20Spaces.pdf) Creating Inclusive Spaces**

Universal design is an approach to creating products, environments, and systems that are accessible and usable by individuals with diverse abilities....

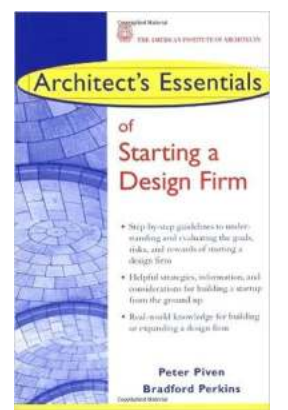

# **[Architect Essentials Of Starting Assessing And](https://bookshelfspot.com/Architect%20Essentials%20Of%20Starting%20Assessing%20And%20Transitioning%20Design%20Firm.pdf) Transitioning Design Firm**

Starting an architect design firm can be a dream come true for many architects. It's an opportunity to showcase their skills, creativity, and...

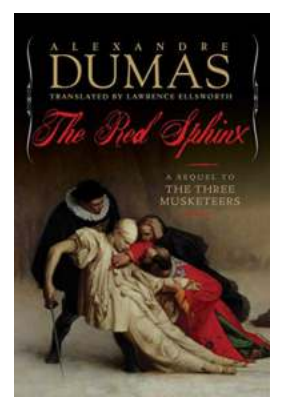

# **[The Red Sphinx: The Untold Saga of Alexandre](https://bookshelfspot.com/The%20Red%20Sphinx%20The%20Untold%20Saga%20of%20Alexandre%20Dumas.pdf) Dumas**

From the pen of one of history's greatest literary masters comes a tale so captivating that it has become an enigma: The Red Sphinx. Alexandre Dumas, known for his iconic...

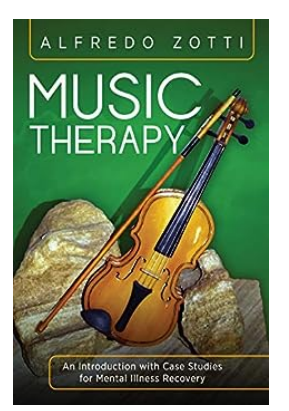

# **[An Introduction With Case Studies For Mental](https://bookshelfspot.com/An%20Introduction%20With%20Case%20Studies%20For%20Mental%20Illness%20Recovery.pdf) Illness Recovery**

Mental illness is a prevalent issue in today's society, impacting millions of individuals worldwide. It is crucial to raise awareness about this topic and provide resources...

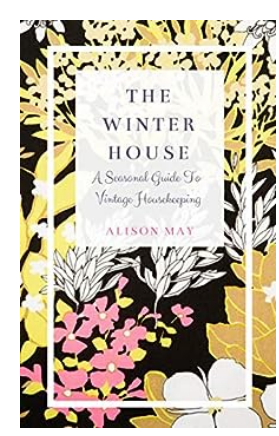

### **[The Winter House - Your Seasonal Haven](https://bookshelfspot.com/The%20Winter%20House%20-%20Your%20Seasonal%20Haven%20during%20Chilly%20Times.pdf) during Chilly Times**

Winter is a magical time of the year when everything is covered in a shimmering blanket of snow. The chilly temperatures, cozy fireplaces, and hot cocoa make it a...

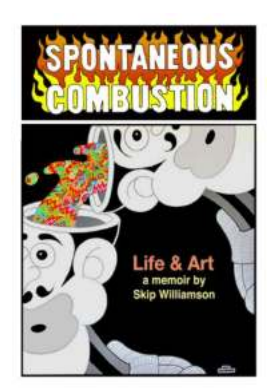

# **[The Untold Story: Spontaneous Combustion -](https://bookshelfspot.com/The%20Untold%20Story%20Spontaneous%20Combustion%20-%20Skip%20Williamson%27s%20Fascinating%20Autobiography.pdf) Skip Williamson's Fascinating Autobiography**

Prepare to be captivated by the enthralling autobiography of Skip Williamson, a renowned artist and one of the key figures in the underground comix movement during the 1960s...